## **Progettazione e realizzazione di un «alternatore»**

**Carlo Montangero, Laura Semini Ingegneria del Software Dipartimento di Informatica Università di Pisa**

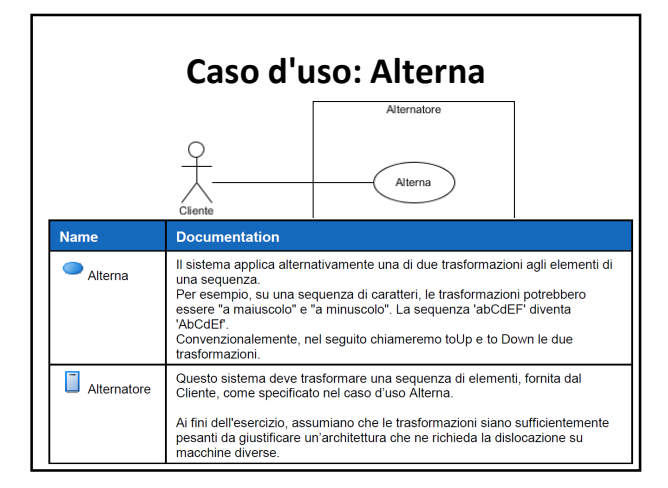

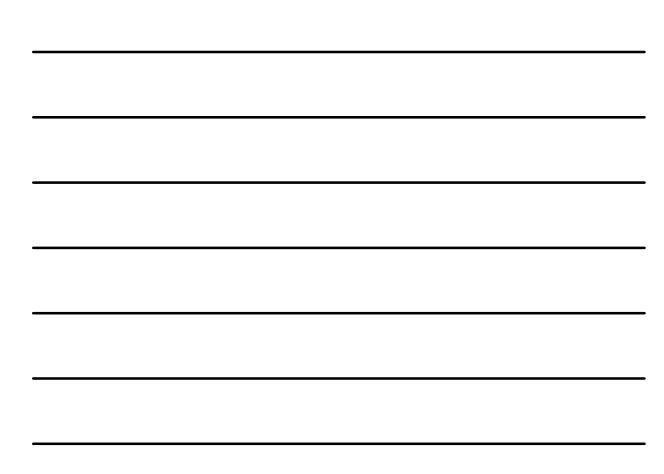

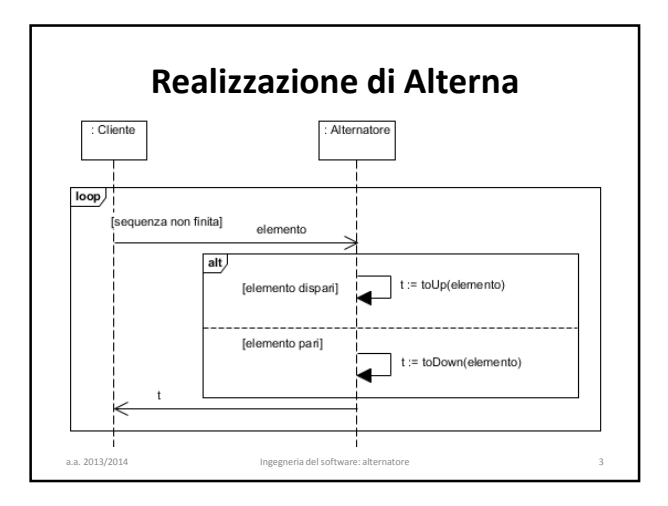

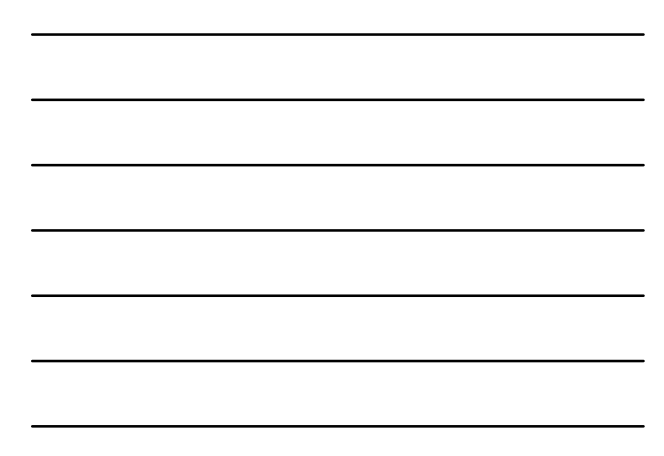

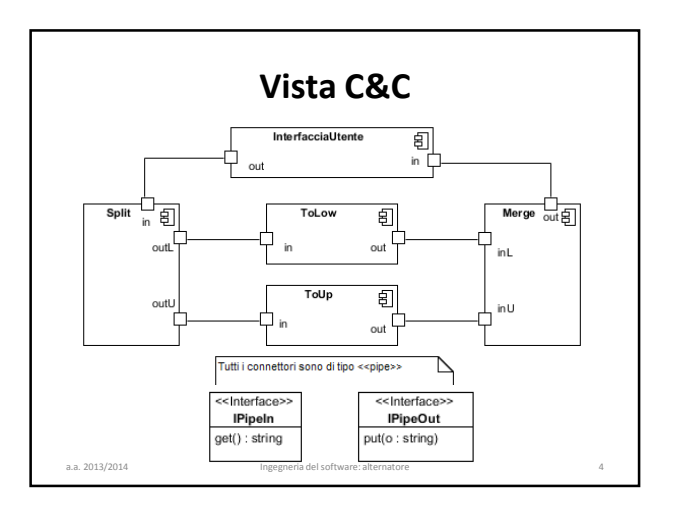

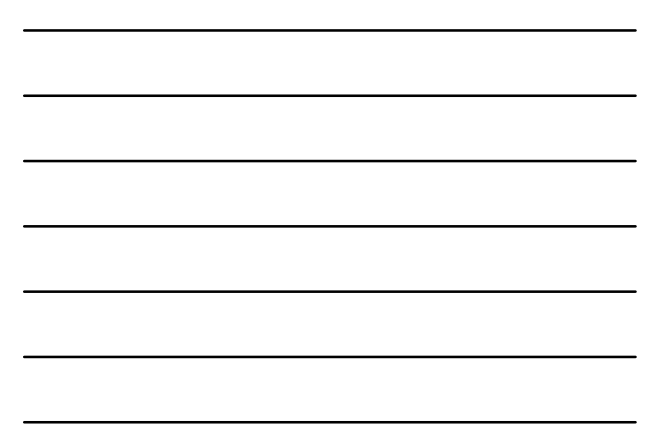

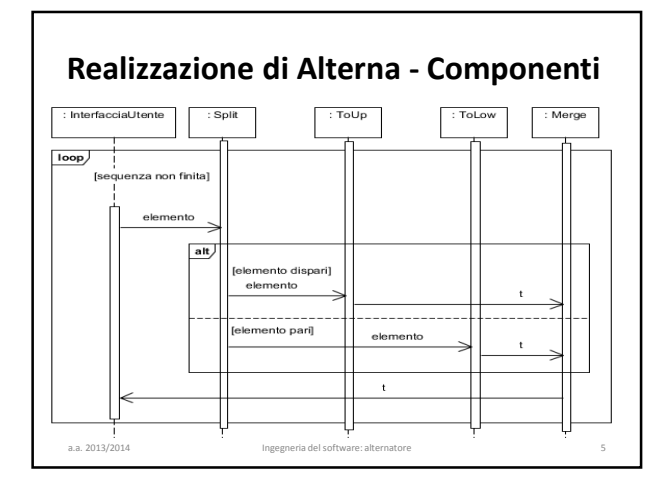

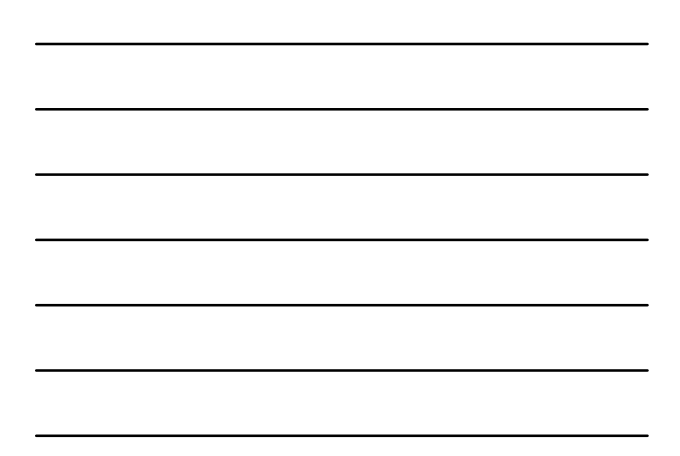

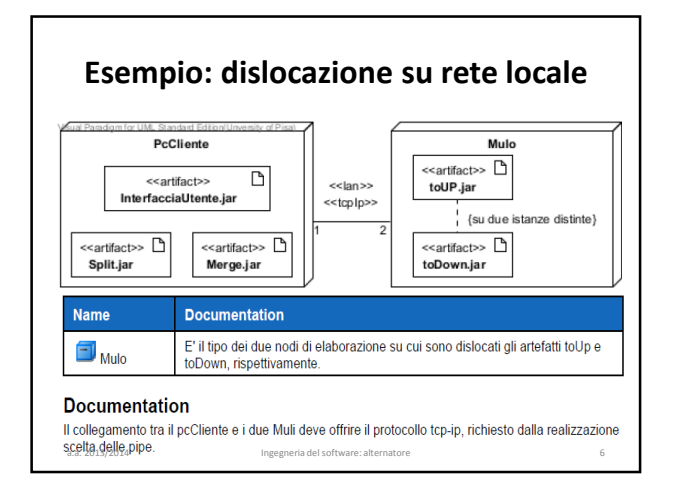

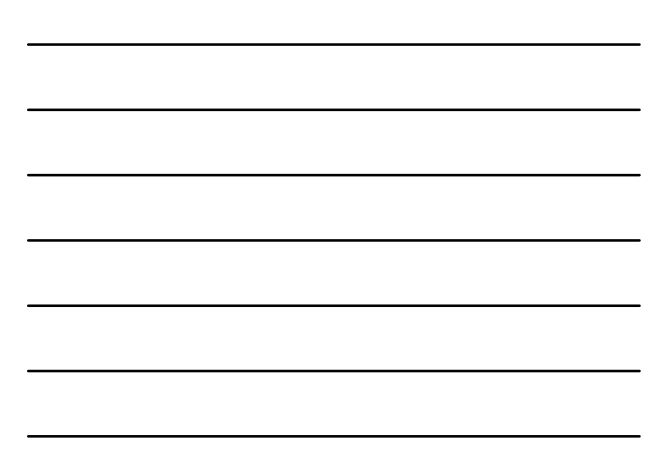

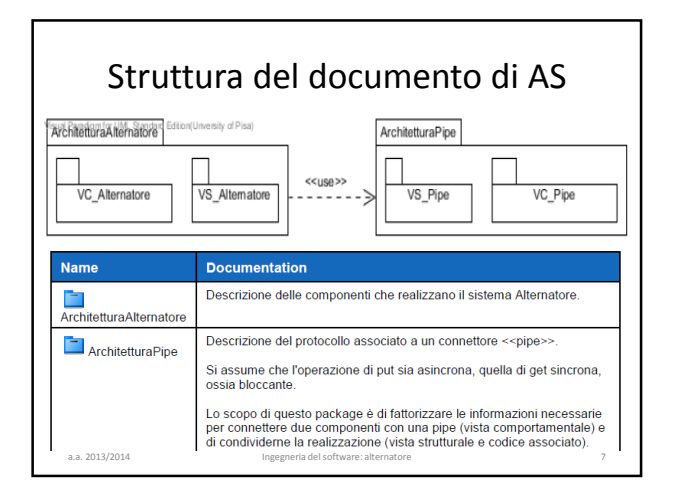

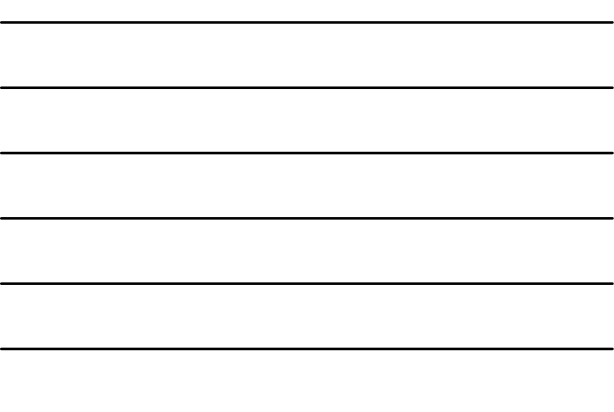

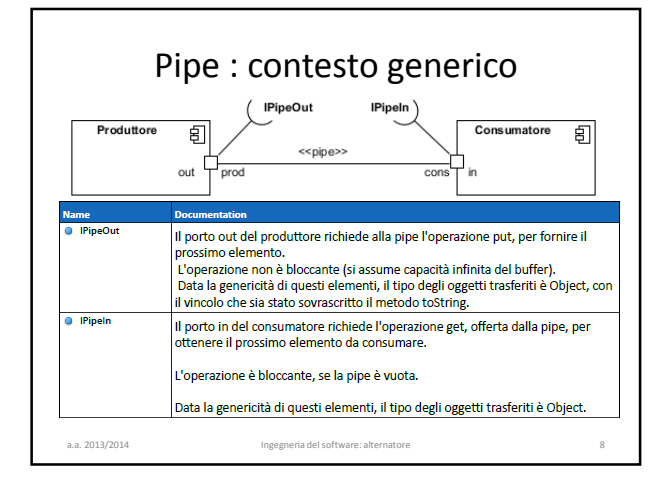

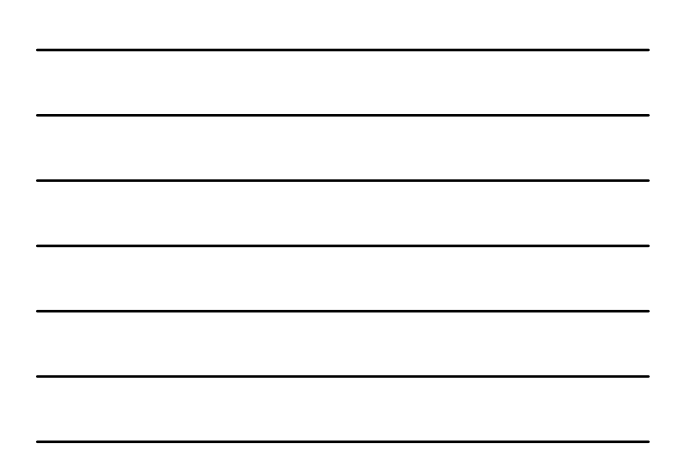

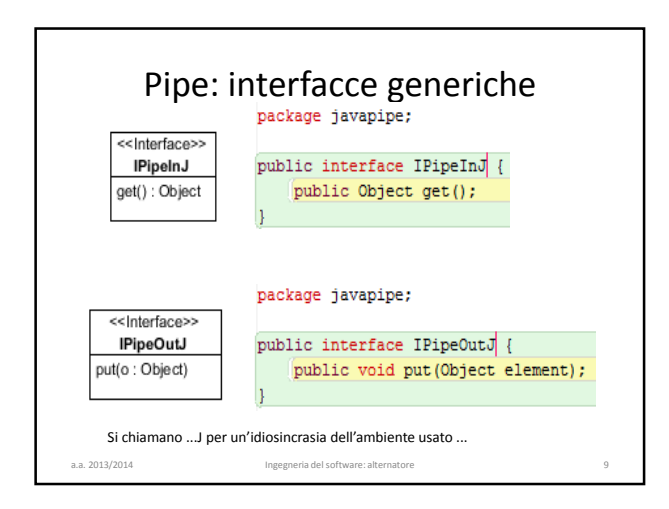

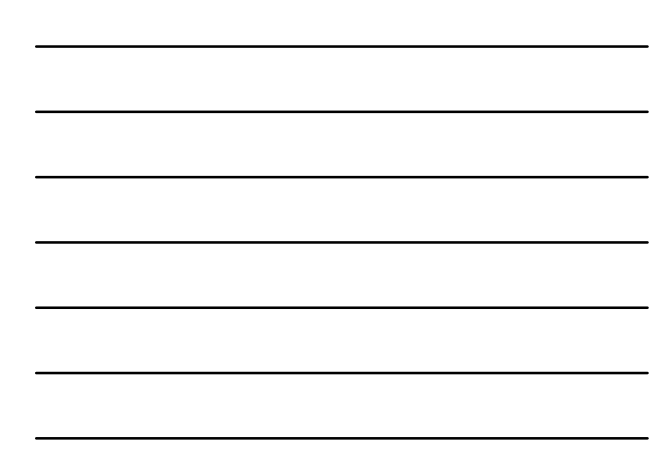

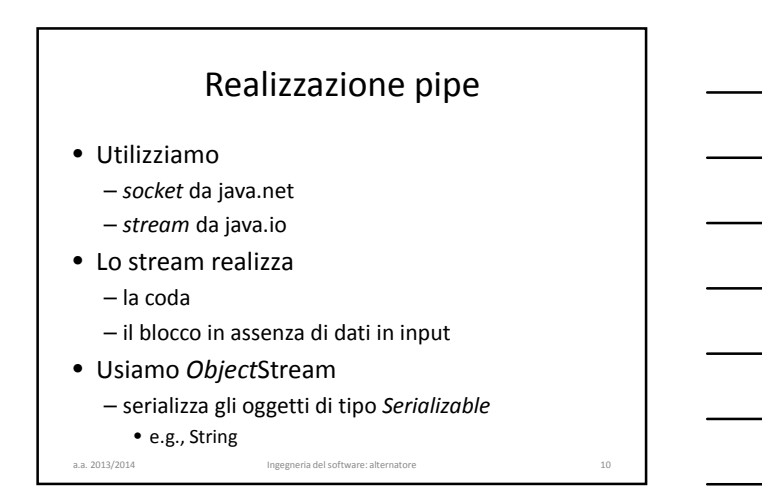

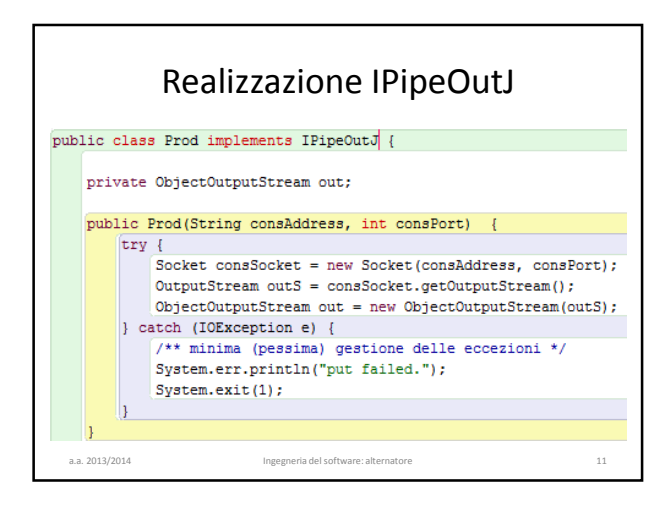

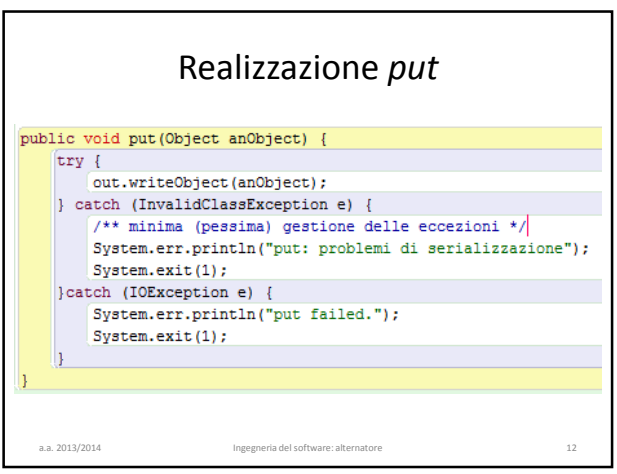

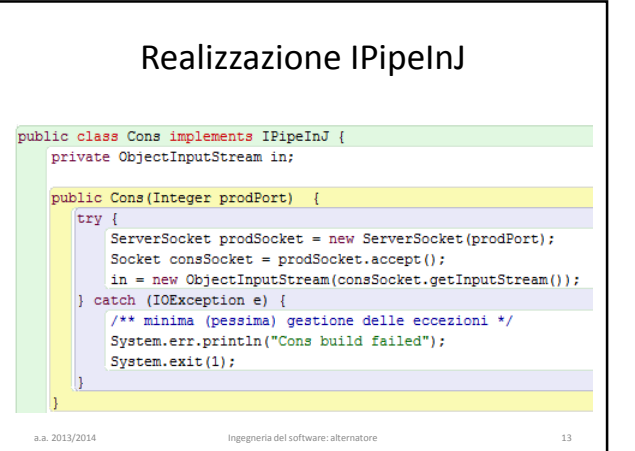

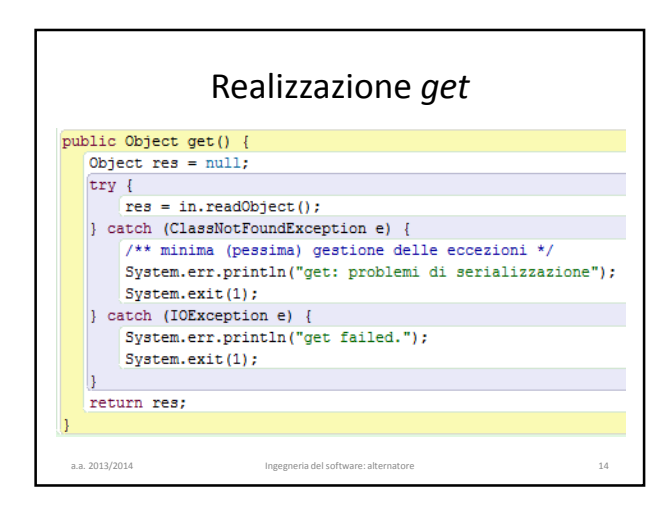

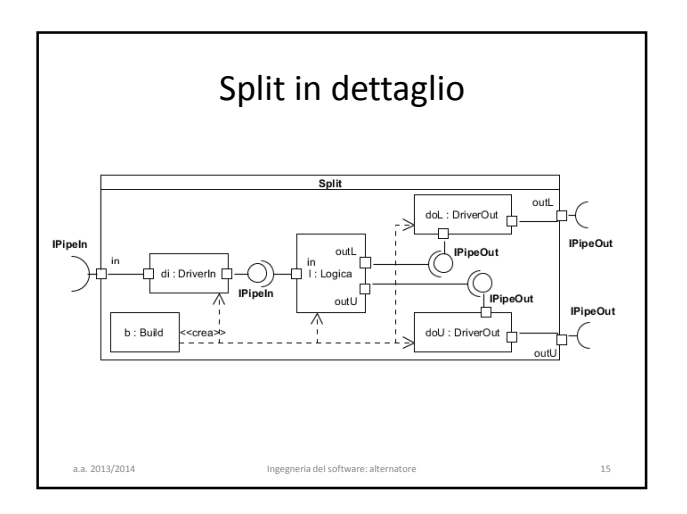

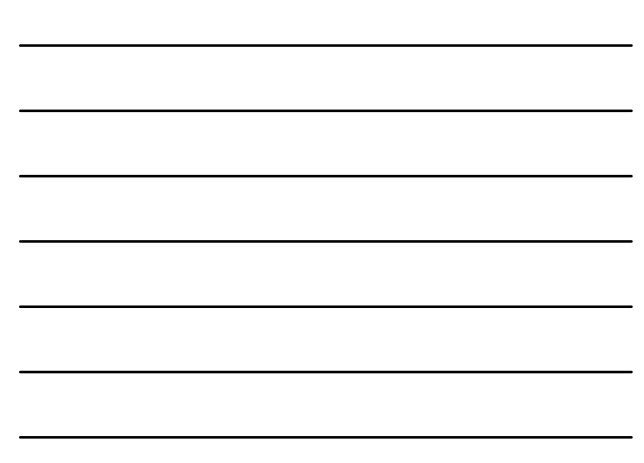

 $\ln g$  SW 2014  $\frac{1}{2}$  5

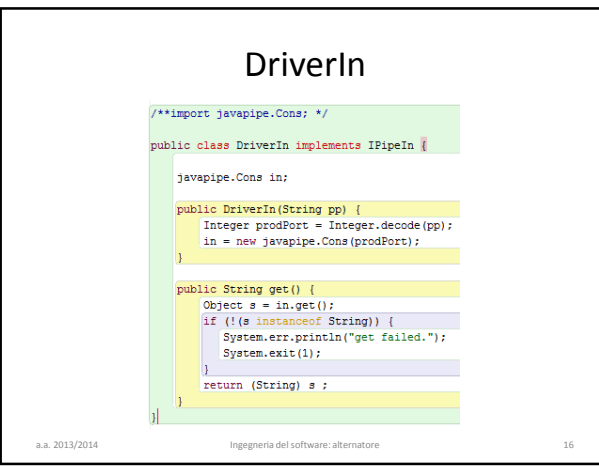

**DriverOut** 

/\*\* @param address IP address of the consuming component<br>
\* @param port port number of the above<br>
\* @return a DriverOut connected to the out port<br>
\* identified by the previous arguments<br>
\*/<br>
\*/

 $\sqrt{***}$  import javapipe.Prod; \*/

/\*\*<br>\* Drives an output port of the component.<br>\*/ -/<br>public class DriverOut implements IPipeOut [<br>javapipe.Prod out;

public void put (String  $s$ ) {<br>out.put( $s$ );

 $\mathbf{J}$  $\mathbf{H}$ 

a.a. 2013/2014 Ingegneria del software: alternatore 17

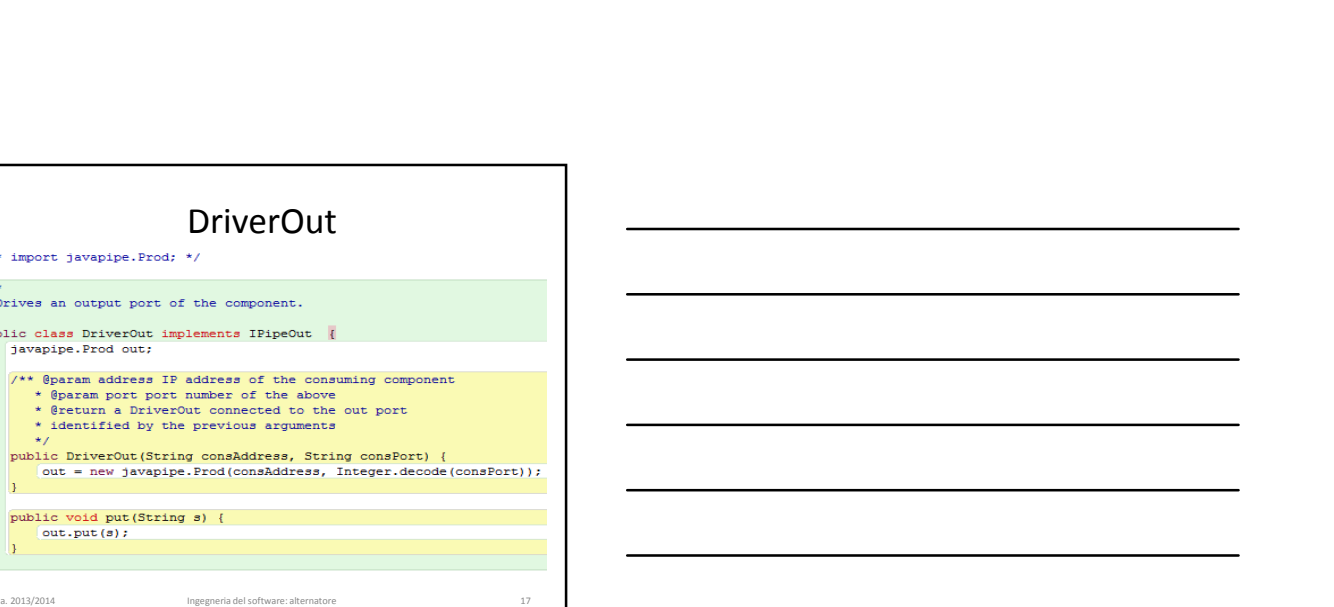

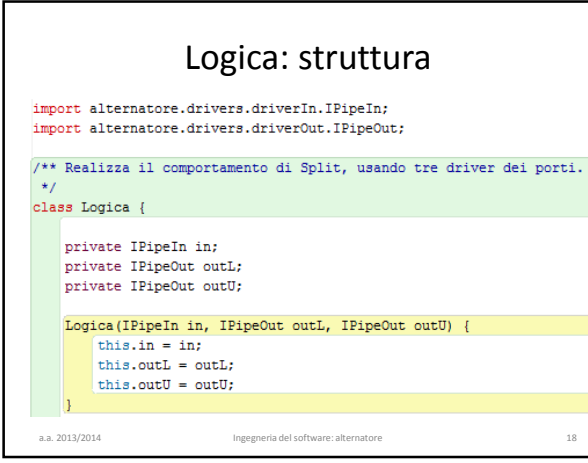

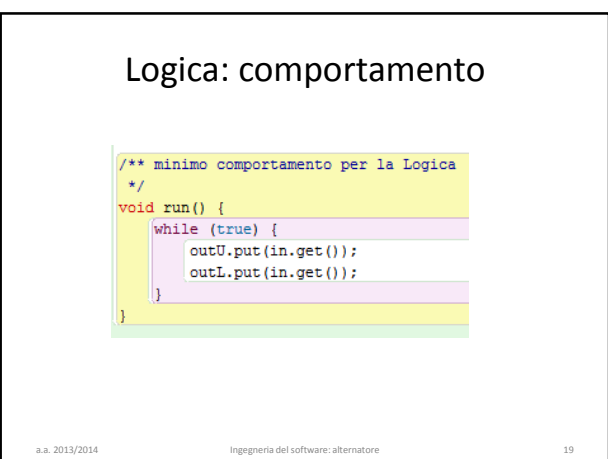

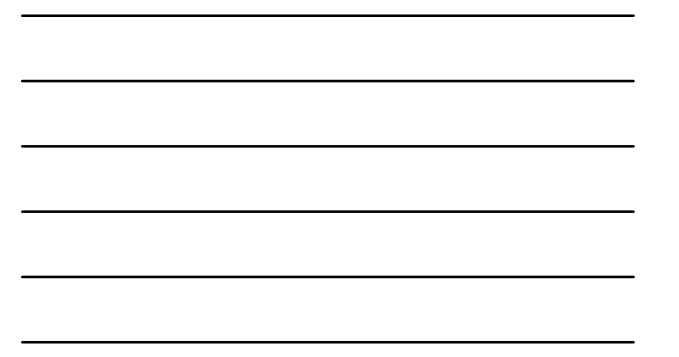

## Costruzione di split: supporto private static ParmsDB db; public static void main(String [] args) {<br>ParmsDB db = new ParmsDB(args); /\*\* -pp ... -lca ... -lcp ... -uca ... -ucp .. • un oggetto ParmsDB è una tabella – costruita dalla riga di comando che attiva il main – <switch, valore> – per split, i dati sui porti • get(sw) restituisce il valore associato a sw a.a. 2013/2014 Ingegneria del software: alternatore 20

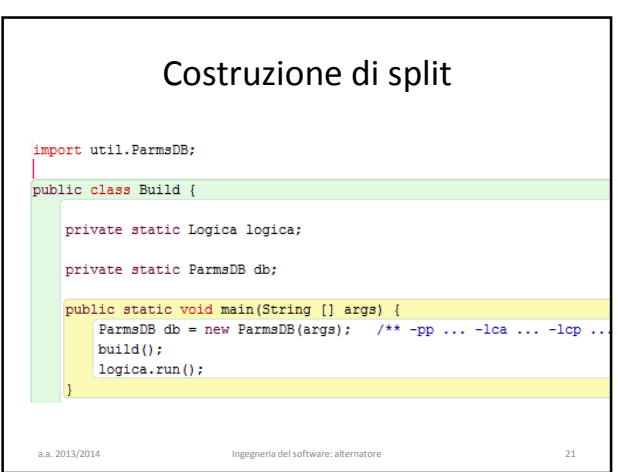

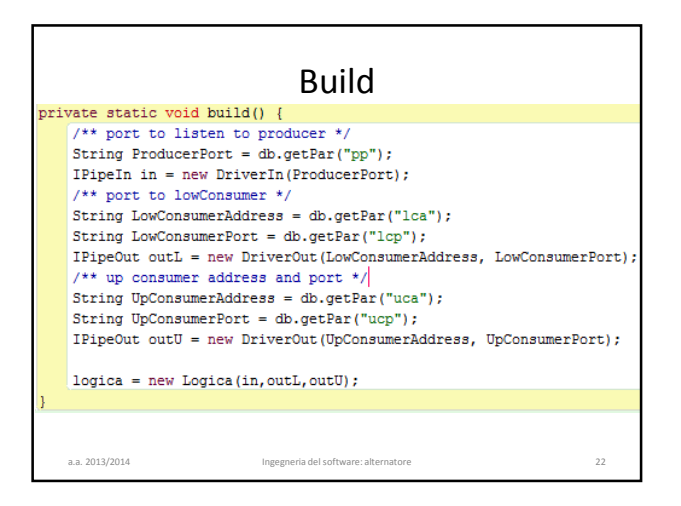

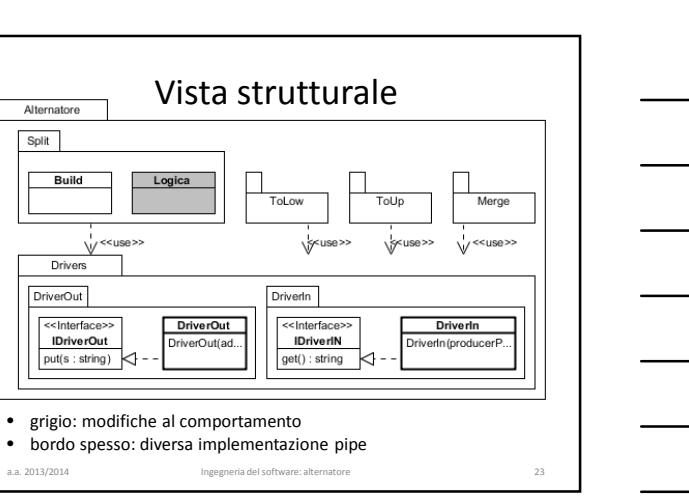

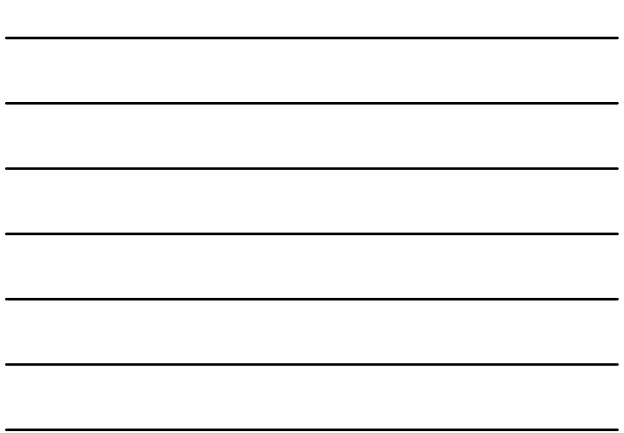

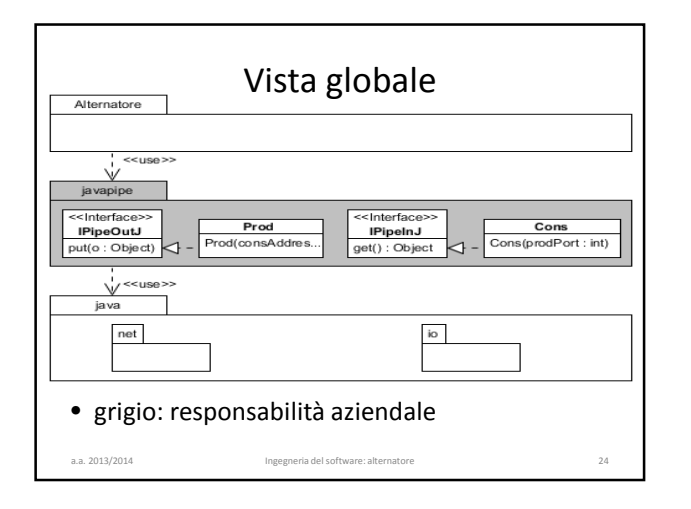

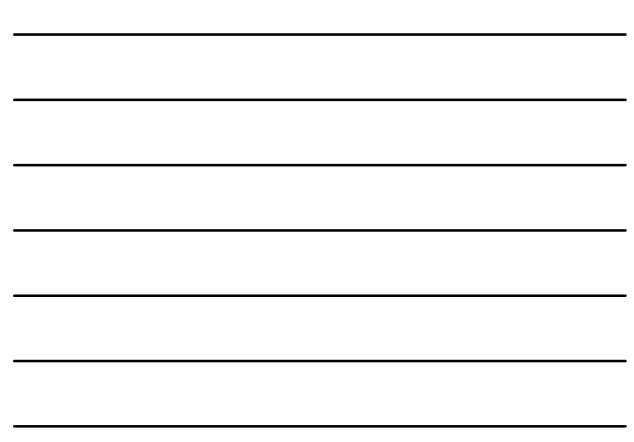

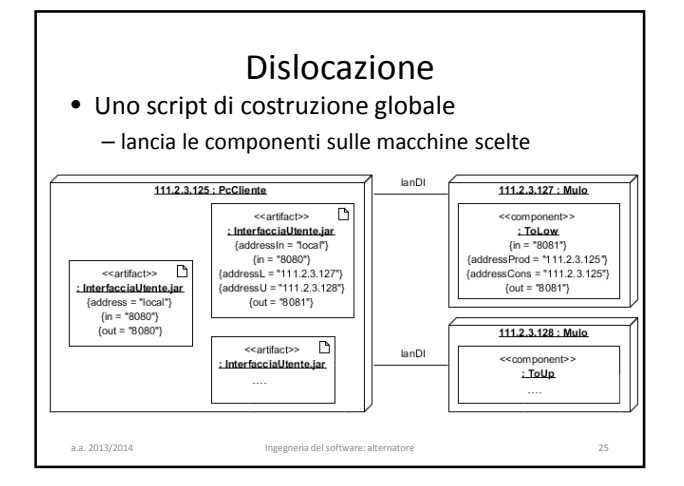

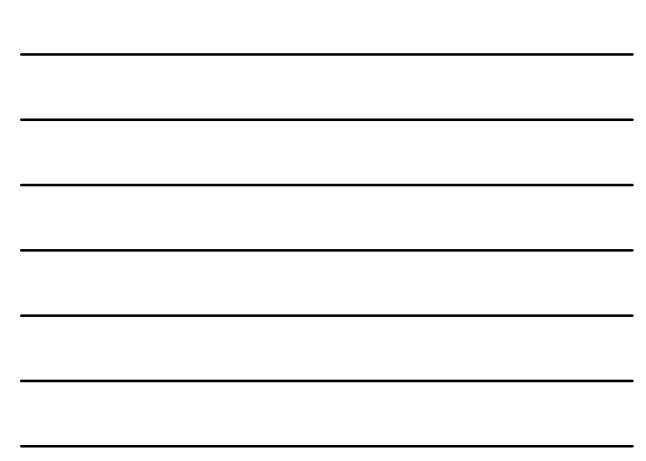